## Gleitkommazahlen

Immer dann, wenn ganze Zahlen nicht ausreichen, wird heute im Computer mit Gleitkommazahlen gearbeitet. Sie werden so genannt, weil bei ihrer internen Darstellung das Komma immer passend verschoben wird, so dass sie der Norm  $\pm m \cdot 10^e$  entspricht. Bei der Mantisse m handelt es sich dabei um eine Kommazahl im Bereich zwischen 1 und 9,  $\overline{9}$ . Die 10 bezeichnet man als Basis und e als Exponent.

So wird z. B. die Lichtgeschwindigkeit (299 792 458 m/s) geschrieben als  $2,99792458 \cdot 10^8$  m/s und ein Finger ist etwa  $1, 5 \cdot 10^{-2}$  m breit.

#### Aufgabe

Forme folgende Zahlen um, so dass sie der Norm mit der Basis 10 entsprechen und gib an, was genau der Exponent und die Mantisse sind:

- 1. 883,24
- 2. 0,038 2
- 3. -145 000 000
- 4. 39,302
- 5. -0,000 003 39

## Binäre Darstellung

Der Computer rechnet in binärer Darstellung, bei der die Basis 2 ist. Folglich ist die erste Ziffer der Mantisse immer eine 1. Bei einer 32-Bit Gleitkommazahl wird für das Vorzeichen das erste Bit genutzt. Dann stehen 23 + 1 Bit für die Mantisse zur Verfügung. Da immer das erste Bit eine 1 ist wird sie weggelassen. Es bleiben somit 8 Bit für den Exponenten.

Möchte man die Mantisse umrechnen in Dezimalzahlen, so wird folgendermaßen gerechnet:  $1 + \frac{m_0}{2} + \frac{m_1}{4} + \frac{m_2}{8} + \frac{m_3}{16} + \dots$ 

Beim Exponent wird nicht mit dem Zweierkomplement gerechnet sondern der Biaswert von 127 zum Exponenten addiert, so dass man mit einer Zahl zwischen 0 und 255 hat, einen Exponenten von -127 bis 128 darstellt.

## Umrechnung von Binär in Dezimal

Umgerechnet werden soll die Zahl 1 10000101 01010100000000000000000. Das erste Bit stellt das Vorzeichen da: Es handelt sich um eine negative Zahl. Die nächsten 8 Bit sind der Exponent mit einem Biaswert von 127. Sie stellen die Zahl  $1 \cdot 2^7 + 1 \cdot 2^2 + 1 \cdot 2^0 = 133$  da, was bedeutet der Exponent ist  $133 - 127 = 6.$ 

Für die Mantisse muss gerechnet werden:  $1 + \frac{0}{2} + \frac{1}{4} + \frac{0}{8} + \frac{1}{16} + \frac{0}{32} + \frac{1}{64} + \frac{0}{128} + \frac{0}{256} + \ldots = 1,328125$ Es ergibt sich daraus komplett:  $-1,328125 \cdot 2^6 = -85 = -8,5 \cdot 10^1$ 

#### Aufgabe

Berechne für folgende Binärdarstellungen von Gleitkommazahlen die Dezimaldarstellung:

- 1. 0 01111001 11110000000000000000000
- <span id="page-0-0"></span>2. 1 10001101 01110100000000000000000
- 3. 0 10010011 00100111000000000000000

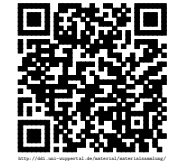

Revision 626 vom 22-05-2014 1 and  $\Gamma$  1 cbeam of  $\Theta$  (a)  $\Theta$  (a)  $\Theta$  (a)  $\Theta$  (a)  $\Theta$  (b)  $\Theta$  (b)  $\Theta$  (c)  $\Theta$  (c)  $\Theta$  (c)  $\Theta$  (c)  $\Theta$  (c)  $\Theta$  (c)  $\Theta$  (c)  $\Theta$  (c)  $\Theta$  (c)  $\Theta$  (c)  $\Theta$  (c)  $\Theta$  (c)  $\Theta$  (c)

### Umrechnung von Dezimal in Binär

An dieser Stelle folgt ein Beispiel, wie man die Zahl -10,6875 in eine binäre Gleitkommazahl umrechnen kann. Dazu wird zuerst der Teil vor dem Komma nach bekanntem Schema in eine Binärzahl umgewandelt:

 $10 \div 2 = 5$  Rest 0  $5 \div 2 = 2$  Rest 1  $2 \div 2 = 1$  Rest 0  $1 \div 2 = 0$  Rest 1

Daraus ergibt sich, dass der Vorkommaanteil als 1010 geschrieben werden kann. Beim Nachkommaanteil wird immer mit 2 multipliziert. Ist das Ergebnis kleiner als 1, so wird eine 0 dafür aufgeschrieben. Anschließend wird mit dem erhaltene Ergebnis nach gleichem Verfahren weitergemacht. Ist das Ergebnis aber größer oder gleich 1, so wird eine 1 aufgeschrieben und mit dem um 1 verringerten Ergebnis weitergearbeitet. Daraus ergibt sich für den Nachkommaanteil von 0, 6875 folgendes:

 $0,6875 \cdot 2 = 1,375 \rightarrow 1$  $0,375 \cdot 2 = 0,75 \rightarrow 0$  $0, 75 \cdot 2 = 1, 5 \rightarrow 1$  $0, 5 \cdot 2 = 1, 0 \rightarrow 1$ 

Dieses Ergebnis wird an den Vorkommaanteil angehängt. Daraus ergibt sich die komplette Zahl in Binärdarstellung als 1010, 1011. Durch verschieben des Kommas um 3 Stellen wird sie so normalisiert, dass vor dem Komma nur eine einzelne 1 steht. Es gilt also:  $1010, 1011 = 1, 0101011 \cdot 2^3$ .

Die Berechnung des Exponenten erfolgt mit durch die Addition des Bias von 127 zur 3 zu 130, die die Binärdarstellung 10000010 hat.

Da die Zahl -10,6875 negativ ist, wird das passende Vorzeichenbit auf 1 gesetzt. Es ergibt sich also folgende Gleitkommadarstellung: 1 10000010 01010110000000000000000. Die erste 1 ist vom Vorzeichen, es folgt der Exponent und anschließend die Mantisse, deren erste 1 fehlt und bei der die restlichen Stellen mit Nullen aufgefüllt wurden.

#### Aufgabe

Berechne für folgende Zahlen die binäre Gleitkommadarstellung.

- 1. 134,3125
- 2. 0,515625
- 3. 104000

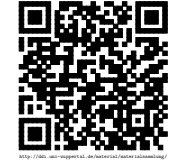

# Lösungen:

[Umrechnung von Binär in Dezimal:](#page-0-0)

- 1. Vorzeichen: + Exponent: 121 − 127 = −6 Mantisse: 1,9375 Komplett: 1,9375·2<sup>-6</sup> = 0,0302734375
- 2. Vorzeichen: Exponent: 141 − 127 = 14 Mantisse: 1, 453125 Komplett: −1, 453125 · 2 <sup>14</sup> = −23808
- 3. Vorzeichen: + Exponent:  $147 127 = 20$  Mantisse: 1, 15234375 Komplett: 1, 15234375 ·  $2^{20}$ 1208320

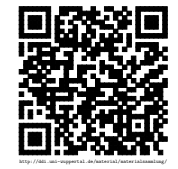